## **Adapter**

The Categorie **Adapter** is only available inside the [Integration](https://doc.scheer-pas.com/display/BPAASEN/Integration) element. Adapters are used for the integration of external data souces:

- [Machine Learning](https://doc.scheer-pas.com/display/BPAASEN/Machine+Learning) ( PAS 19.2)
- [Platform Service](https://doc.scheer-pas.com/display/BPAASEN/Platform+Service) ( PAS 18.1)
- [REST](https://doc.scheer-pas.com/display/BPAASEN/REST) ( BPaaS 16.08)
- [SAP Restifier](https://doc.scheer-pas.com/display/BPAASEN/SAP+Restifier)

Integration of a third system requires advanced knowledge. We are happy to help. If you ⊕ would like to integrate external data sources, please contact your **Scheer PAS** consultant.

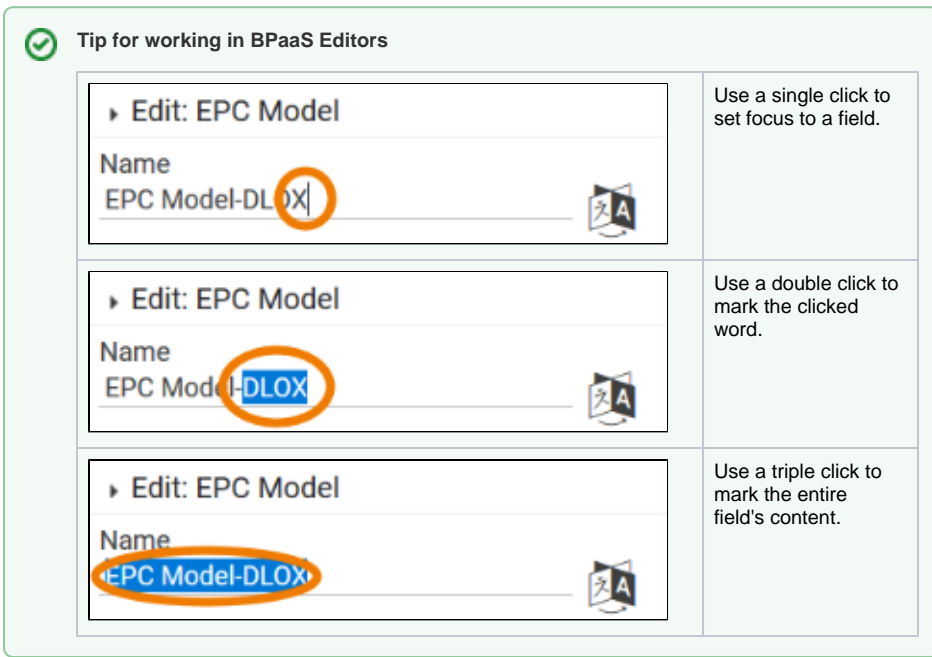

**Related Pages:**

- [Execution](https://doc.scheer-pas.com/display/BPAASEN/Execution)
	- [Integration](https://doc.scheer-pas.com/display/BPAASEN/Integration)
	- [Working with BPaaS Editor](https://doc.scheer-pas.com/display/BPAASEN/Working+with+BPaaS+Editor) • [Modeling Processes](https://doc.scheer-pas.com/display/BPAASEN/Modeling+Processes)
	-

## **Related Documentation:**

[BPaaS Entwicklerhandbuch](https://doc.scheer-pas.com/display/BPAASDEV) (German) <sup>o</sup> Integration [externer](https://doc.scheer-pas.com/display/BPAASDEV/Integration+externer+Datenquellen)  **[Datenquellen](https://doc.scheer-pas.com/display/BPAASDEV/Integration+externer+Datenquellen)**